# **Программирование на языке Python**

- **1. Введение**
- **2. Ветвления**
- **3. Сложные условия**
- **4. Циклы**
- **5. Циклы с условием**
- **6. Оператор выбора**
- **7. Графика**
- **8. Графики функций**

**1**

- **9. Процедуры**
- **10. Рекурсия**
- **11. Анимация**
- **12. Функции**
- **13. Случайные числа**

*© C. Ефимов, 2013-2014*

# **Программирование на языке Python Тема 1. Введение**

*© C. Ефимов, 2013*

# **Алгоритм**

#### **Алгоритм** – это четко определенный план действий для исполнителя.

#### **Свойства алгоритма**

- **• дискретность**: состоит из отдельных шагов (команд)
- **• понятность**: должен включать только команды, известные исполнителю (входящие в СКИ)
- **• определенность**: при одинаковых исходных данных всегда выдает один и тот же результат
- **• конечность**: заканчивается за конечное число шагов
- **• массовость**: может применяться многократно при различных исходных данных
- **• корректность**: дает верное решение при любых допустимых исходных данных

## **Программа** – это

- алгоритм, записанный на каком-либо языке программирования
- набор команд для компьютера

**Команда** – это описание действий, которые должен выполнить компьютер.

- откуда взять исходные данные?
- что нужно с ними сделать?

#### **Языки программирования**

- **• Машинно-ориентированные (низкого уровня)**  каждая команда соответствует одной команде процессора (ассемблер)
- **• Языки высокого уровня** приближены к естественному (английскому) языку, легче воспринимаются человеком, **не зависят от конкретного компьютера**
	- *• для обучения*: Бейсик, Кумир, Паскаль, Python
	- *• профессиональные*: Си, Python, Паскаль
	- *• для задач робототехники и искусственного интеллекта*: *Пролог, ЛИСП, С++, Python*
	- *• для Интернета*: HTML, CSS, *JavaScript, Java, Python, PHP, ASP*

# **1991** – **разработан Гвидо ван Россумом**

- **объектно-ориентированный язык**
- **успешно применяться для интернета**

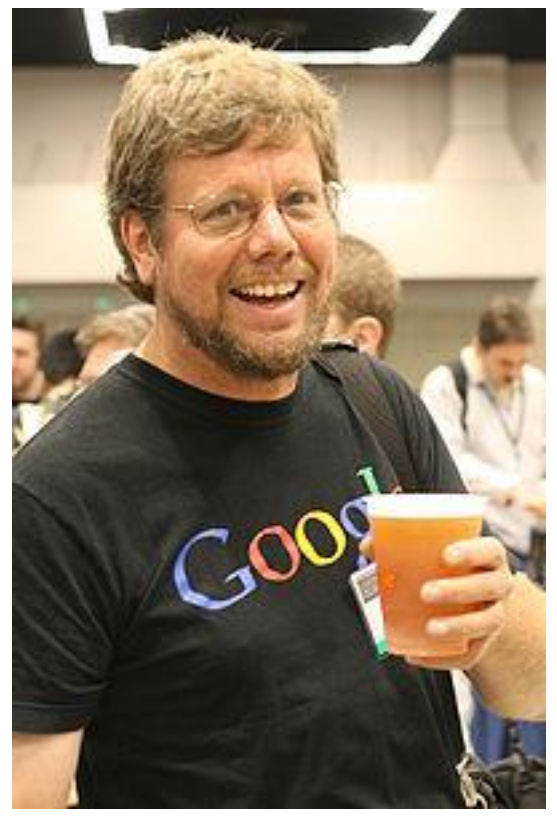

# Из чего состоит программа?

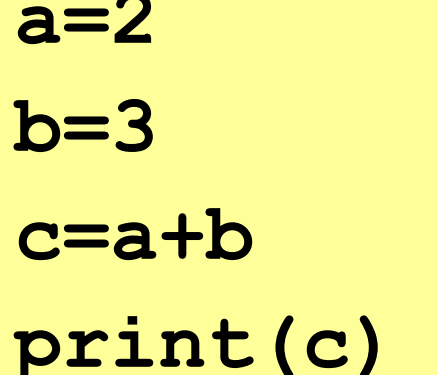

**Константа** – постоянная величина, имеющая имя, в питоне нет констант.

**Переменная** – изменяющаяся величина, имеющая имя (ячейка памяти).

**Процедура** – вспомогательный алгоритм, описывающий некоторые действия (рисование окружности).

**Функция** – вспомогательный алгоритм для выполнения вычислений (вычисление квадратного корня, **sin**).

# Имена программы, констант, переменных

#### Имена могут включать

• латинские буквы (А-Z)

заглавные и строчные буквы не различаются

• цифры

имя не может начинаться с цифры

• знак подчеркивания

#### Имена НЕ могут включать

- русские буквы
- пробелы
- скобки, знаки +, =, !, ? и др.

#### Какие имена правильные??

**R&B 4Wheel Вася "PesBarbos" AXby** TU154 [QuQu] ABBA A+B

**Язык Python чувствителен к регистру. Переменная Z и z – разные переменные. Python, в отличие от многих языков, не требует описания переменных.**

**Типы переменных:**

- int  $\{$  целая  $\}$
- float **{** вещественная }
- list **{** список, аналог массивов}
- str (символьная строка)
- bool { логическая }

**Объявление переменных (выделение памяти):**

**int("88") результат 88**

**str(88) результат "88"**

**float(88) результат 88.00**

# Как изменить значение переменной?

#### Оператор - это команда языка программирования высокого уровня.

Оператор присваивания служит для изменения значения переменной.

Пример:

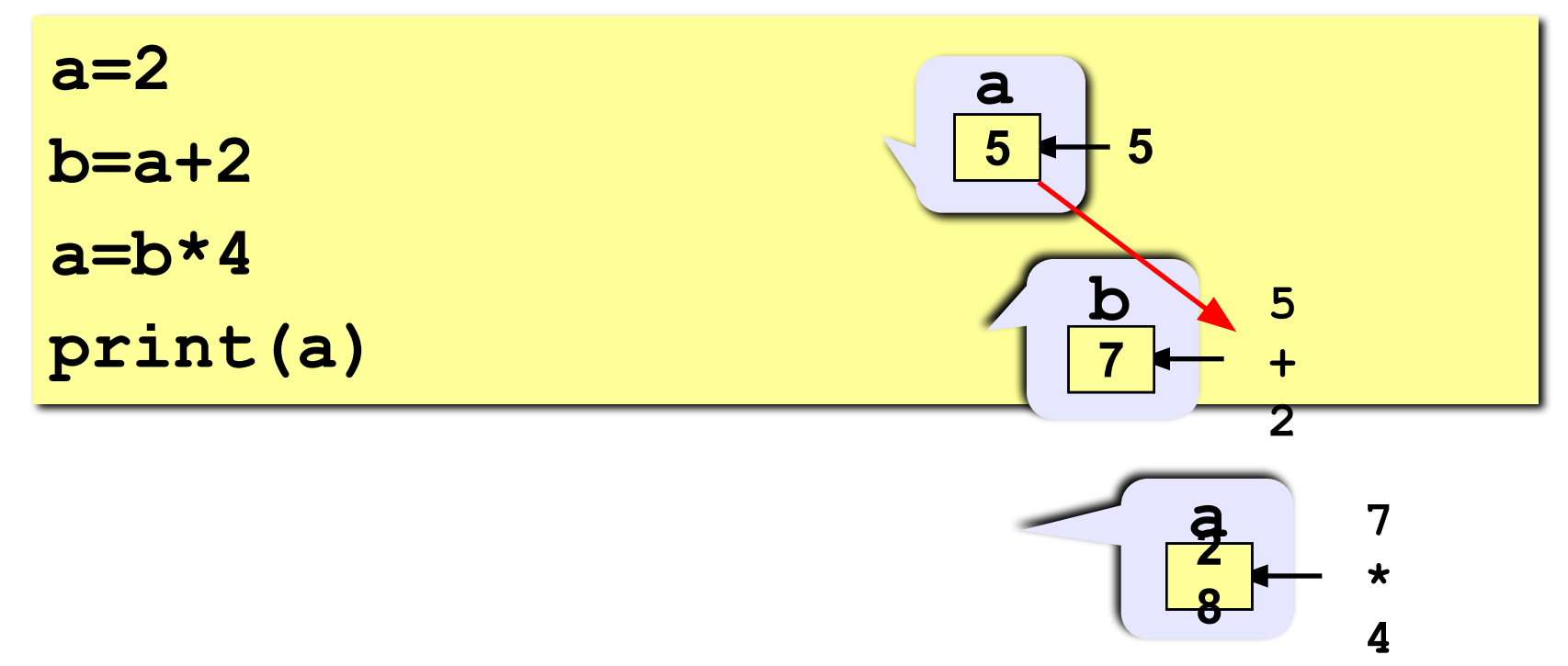

## Оператор присваивания

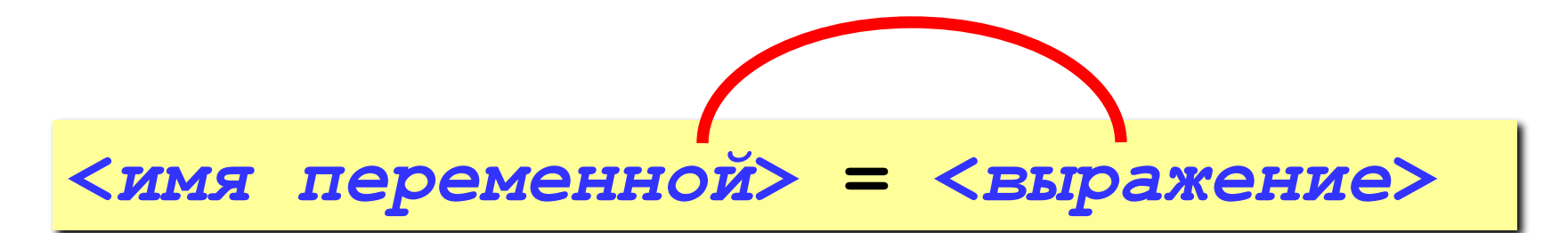

#### Арифметическое выражение может включать

- имена переменных
- знаки арифметических операций:

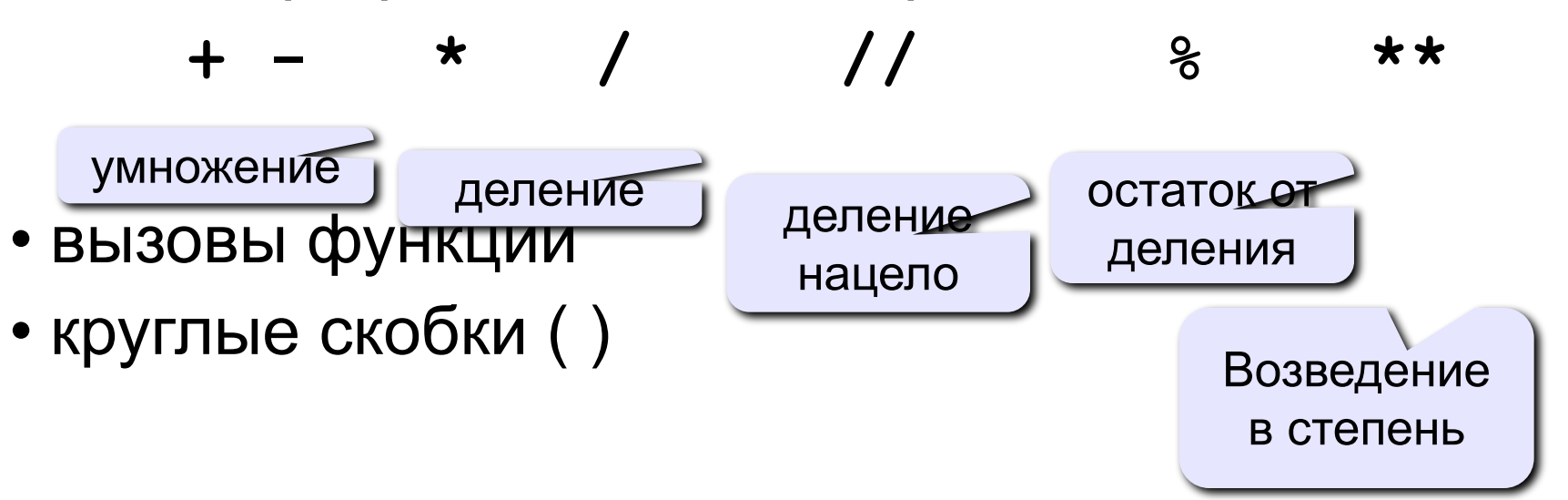

#### Какие операторы неправильные?

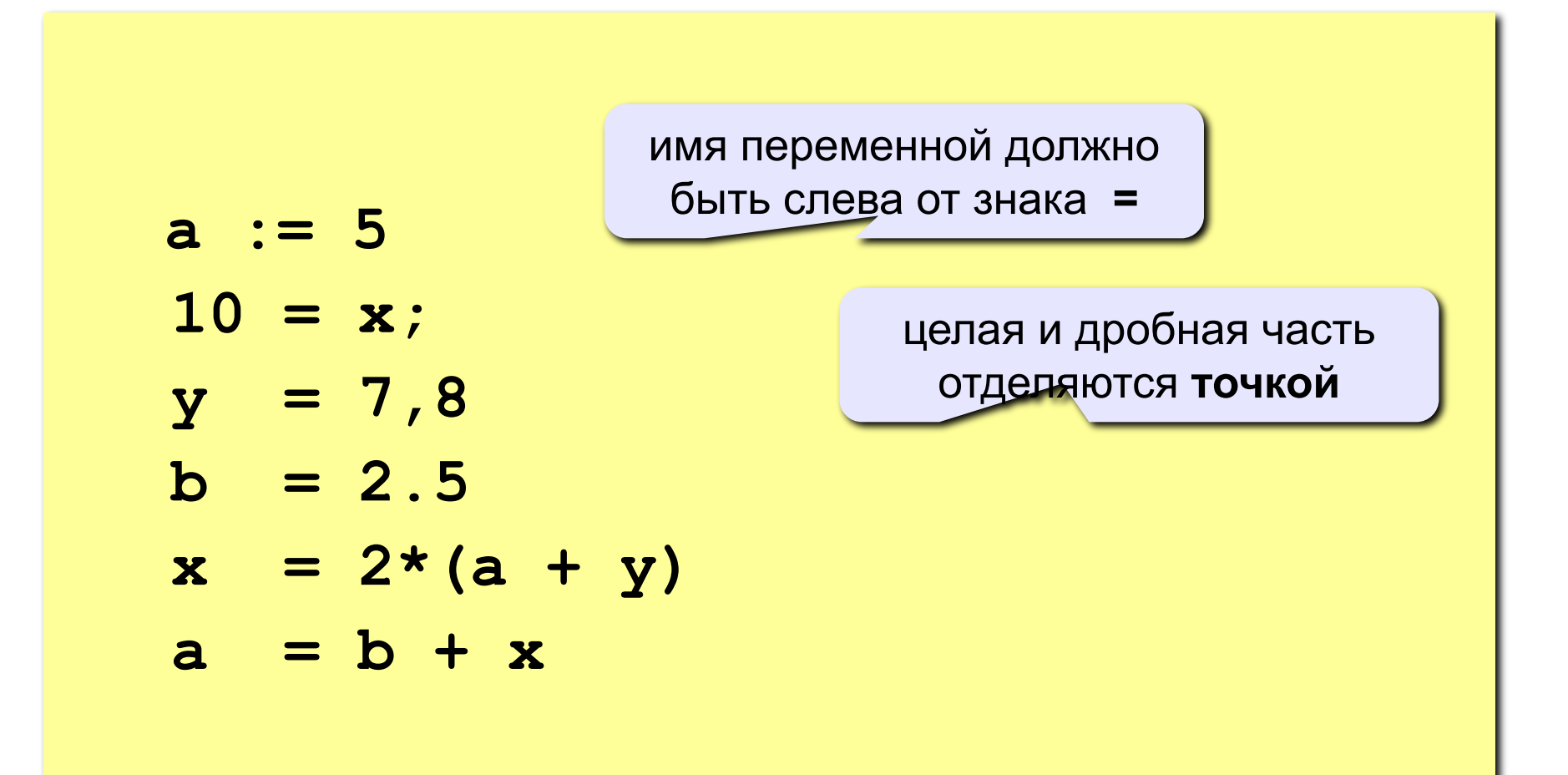

## **Ручная прокрутка программы**

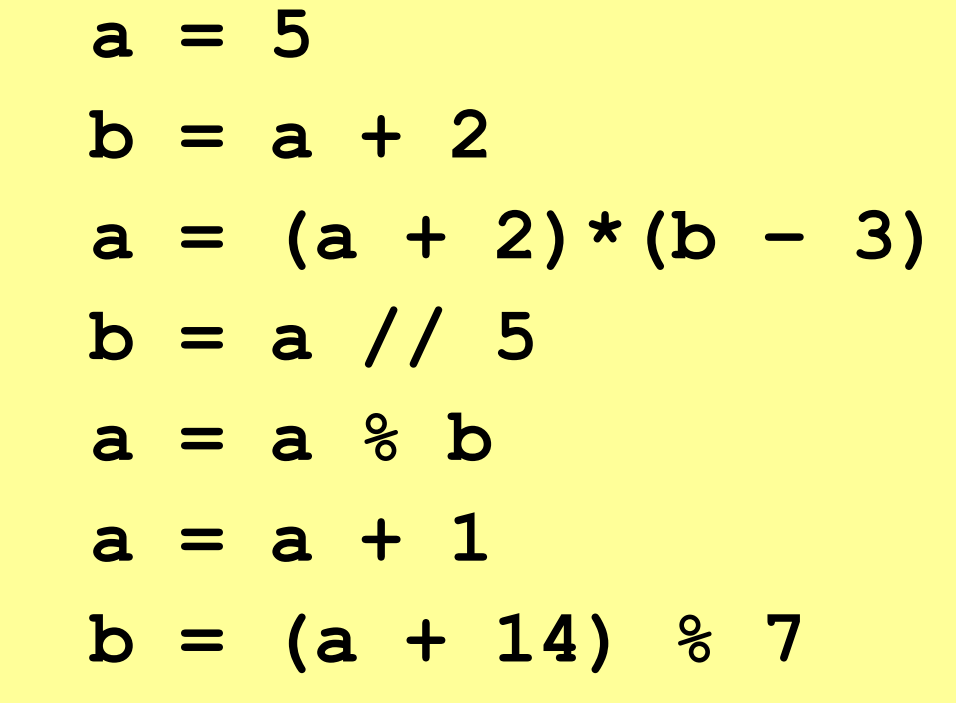

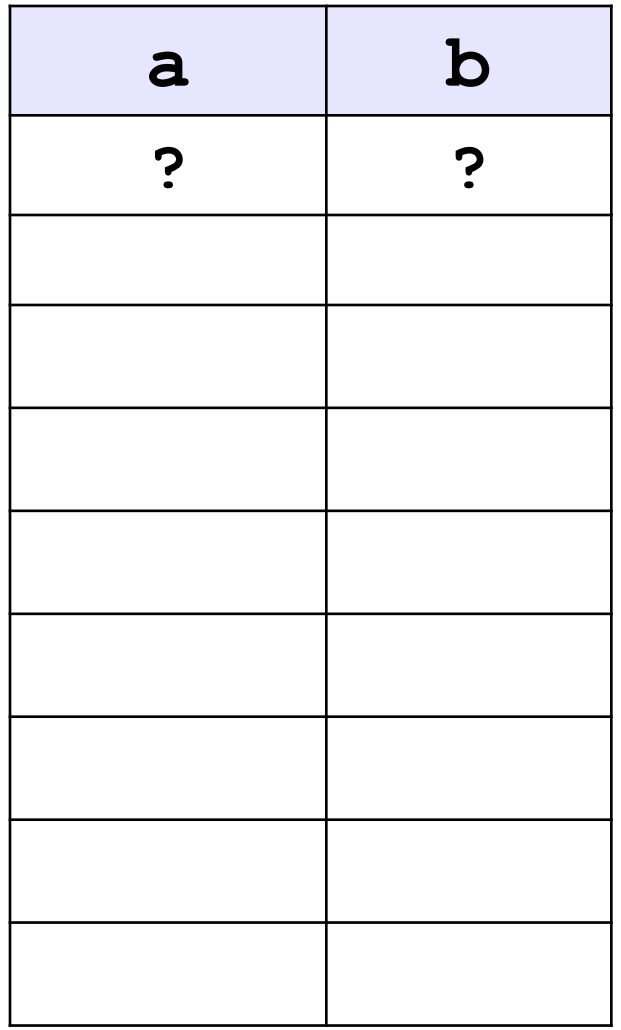

#### **Порядок выполнения операций**

- вычисление выражений в скобках
- умножение, деление, //, % слева направо
- сложение и вычитание слева направо

 **2 3 5 4 1 7 8 6**   $z := (\frac{6}{3} * a * c + 3 * (c - d)) / a * (b - c) / b;$  $z = \frac{5ac + 3(c - d)}{ab}(b - c)$  $x = \frac{a^2 + 5c^2 - d(a+b)}{(c+d)(d-2a)}$  **2 6 3 4 7 5 1 12 8 11 10 x:=(a\*a+5\*c\*c-d\*(a+b))/((c+d)\*(d-2\*a)); 9** **a=input( ) { ввод значения переменной a}**  $\mathbf{r} =$ math.pin  $\mathbf{r}$ **print ("%.50f" % (x)) print('Введите число') a=input() c = a + 2 print ( 'c=", c )**

**Протокол**:  **Введите число 25 c=27** компьютер пользователь

**print ( a ) { вывод значения переменной a}**

**print (' Hello!') { вывод текста}**

**print ( 'Otvet: ', c ) { вывод текста и значения переменной c}**

**print ( a+b ) { вывод суммы чисел }**

**Задача.** Ввести два целых числа и вывести на экран их сумму.

**Простейшее решение:**

 **a=input() b=input() c := a + b print ( c )**

#### **Форматирование вывода**

```
import math
x=math.pi
print ("%.50f" % (x))
```
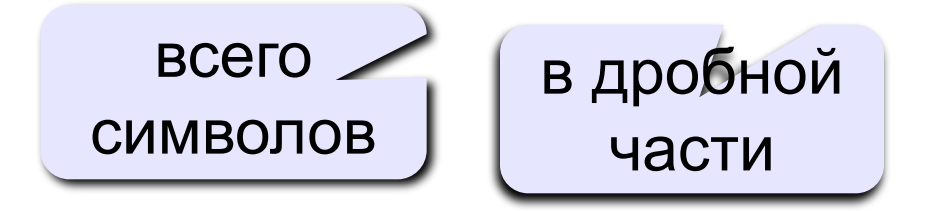

#### **Блок-схема линейного алгоритма**

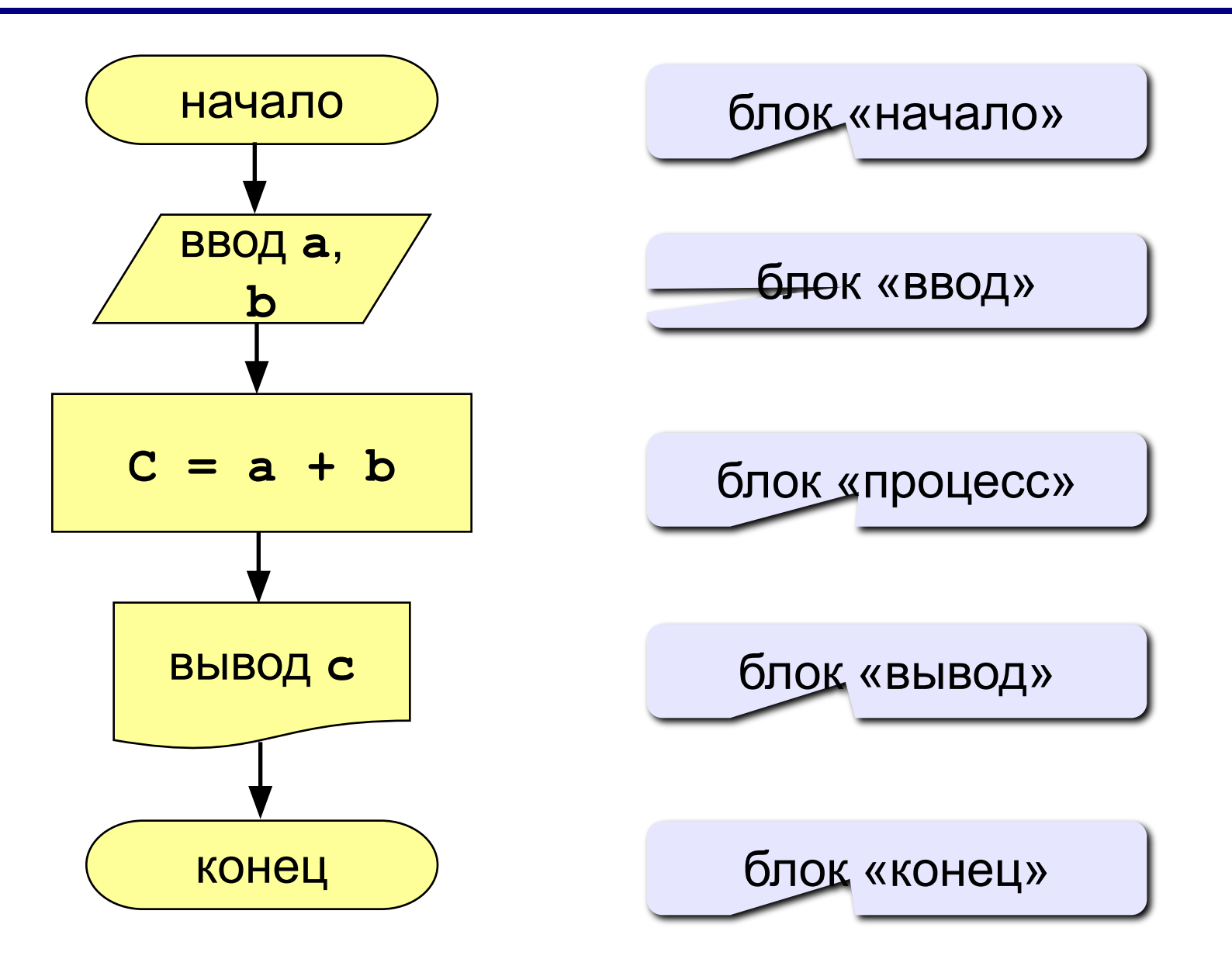

# **Задания**

#### **«4»: Ввести три числа, найти их сумму и произведение.**

 **Пример:**

 **Введите три числа:**

**4 5 7**

 **4+5+7=16**

 **4\*5\*7=140**

#### **«5»: Ввести три числа, найти их сумму, произведение и среднее арифметическое.**

 **Пример:**

 **Введите три числа: 4 5 7 4+5+7=16 4\*5\*7=140 (4+5+7)/3=5.33**

# **Программирование на языке Python**

# **Тема 2. Ветвления**

*© C. Ефимов, 2013*

#### **Разветвляющиеся алгоритмы**

**Задача.** Ввести два целых числа и вывести на экран наибольшее из них.

**Идея решения:** надо вывести на экран первое число, если оно больше второго, или второе, если оно больше первого.

**Особенность:** действия исполнителя зависят от некоторых условий (*если … иначе …*).

Алгоритмы, в которых последовательность шагов зависит от выполнения некоторых условий, называются **разветвляющимися.**

# Вариант 1. Блок-схема

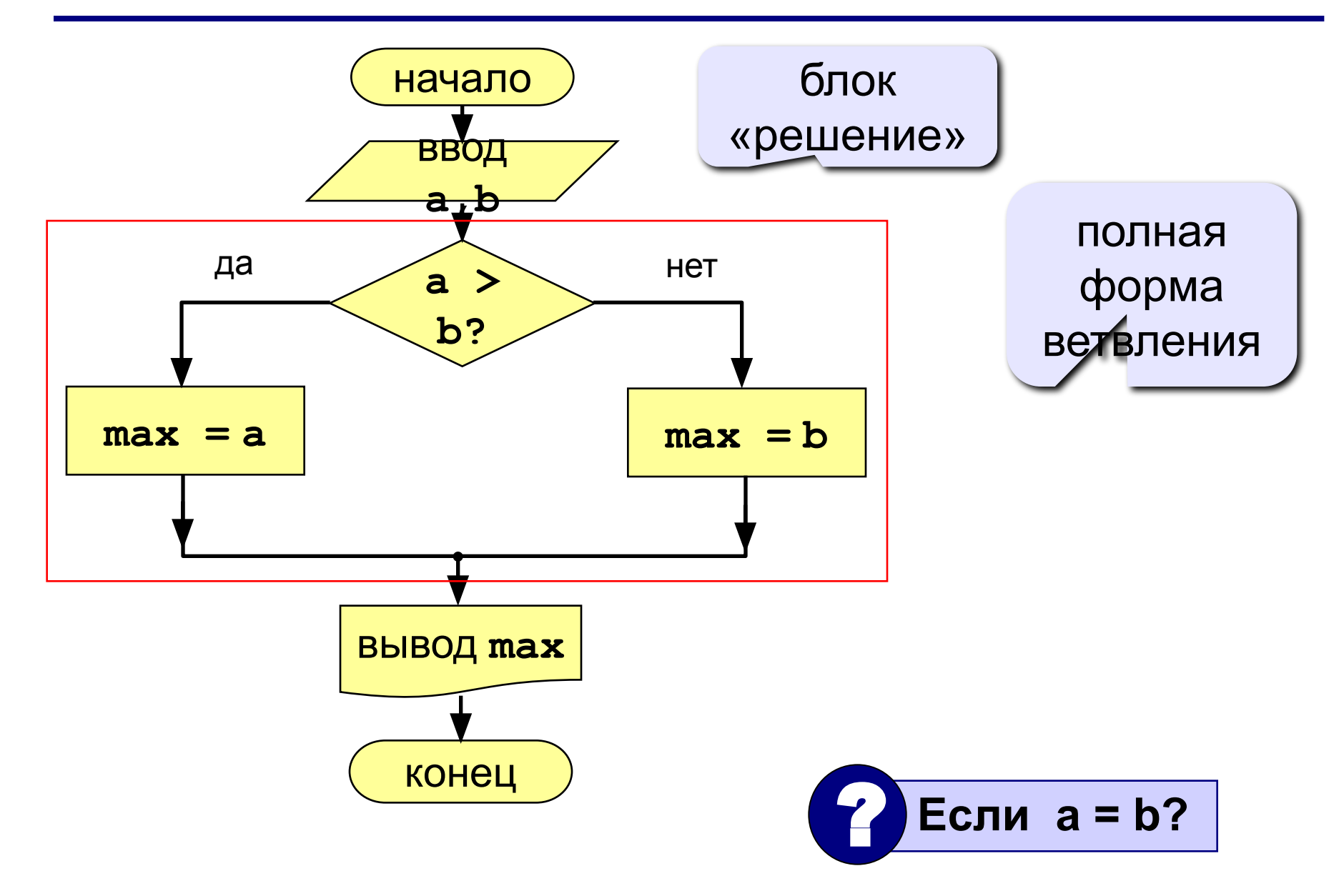

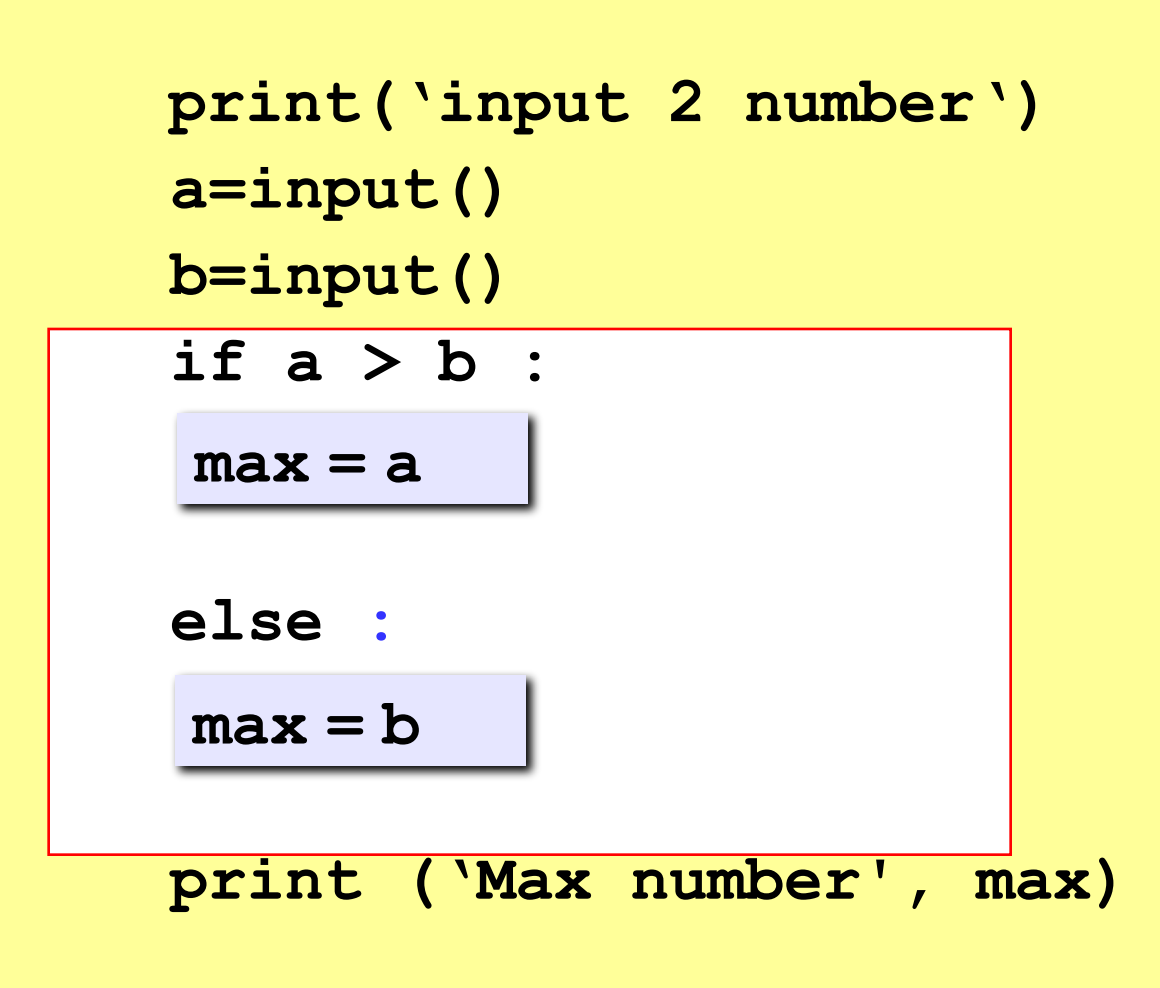

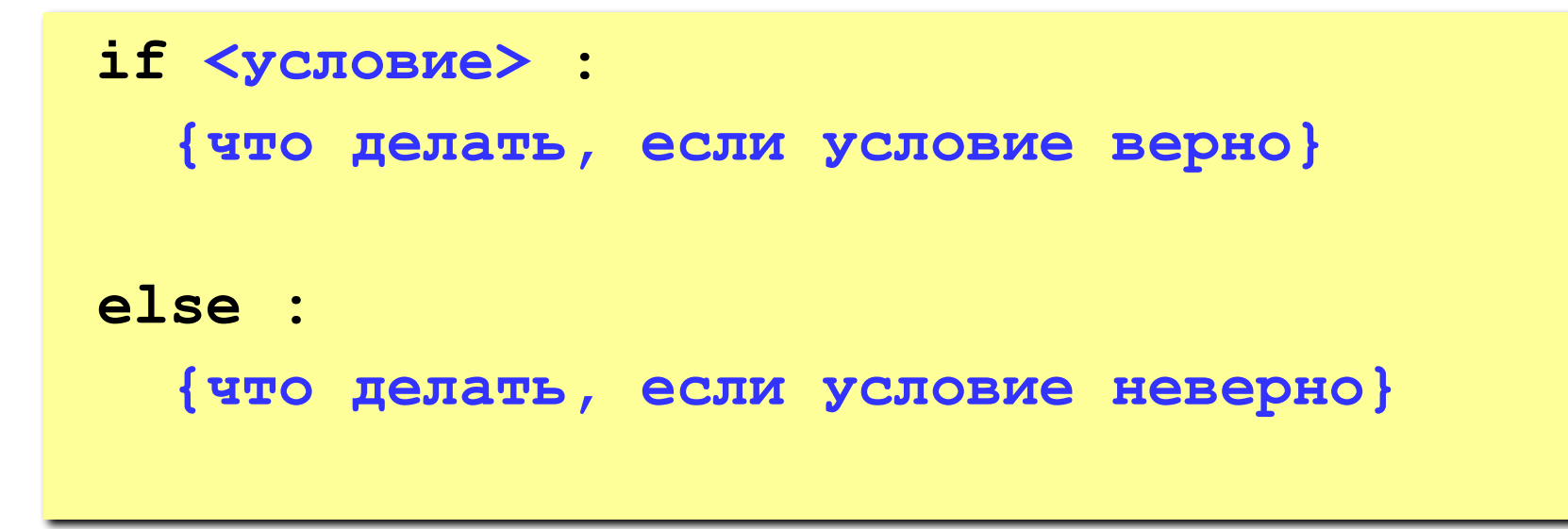

#### **Особенности:**

• вторая часть (*else* …) может отсутствовать (неполная форма)

## Вариант 2. Блок-схема

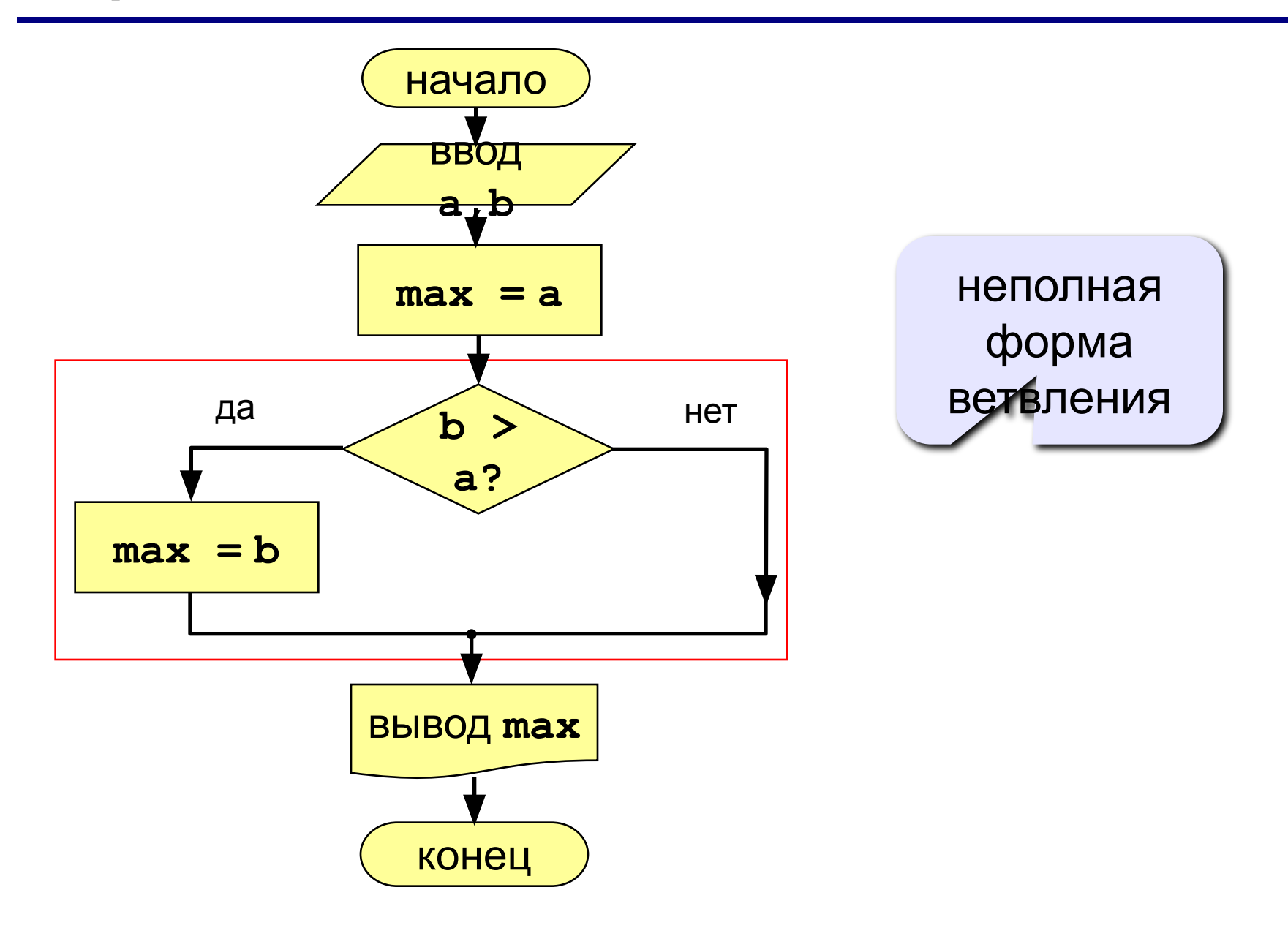

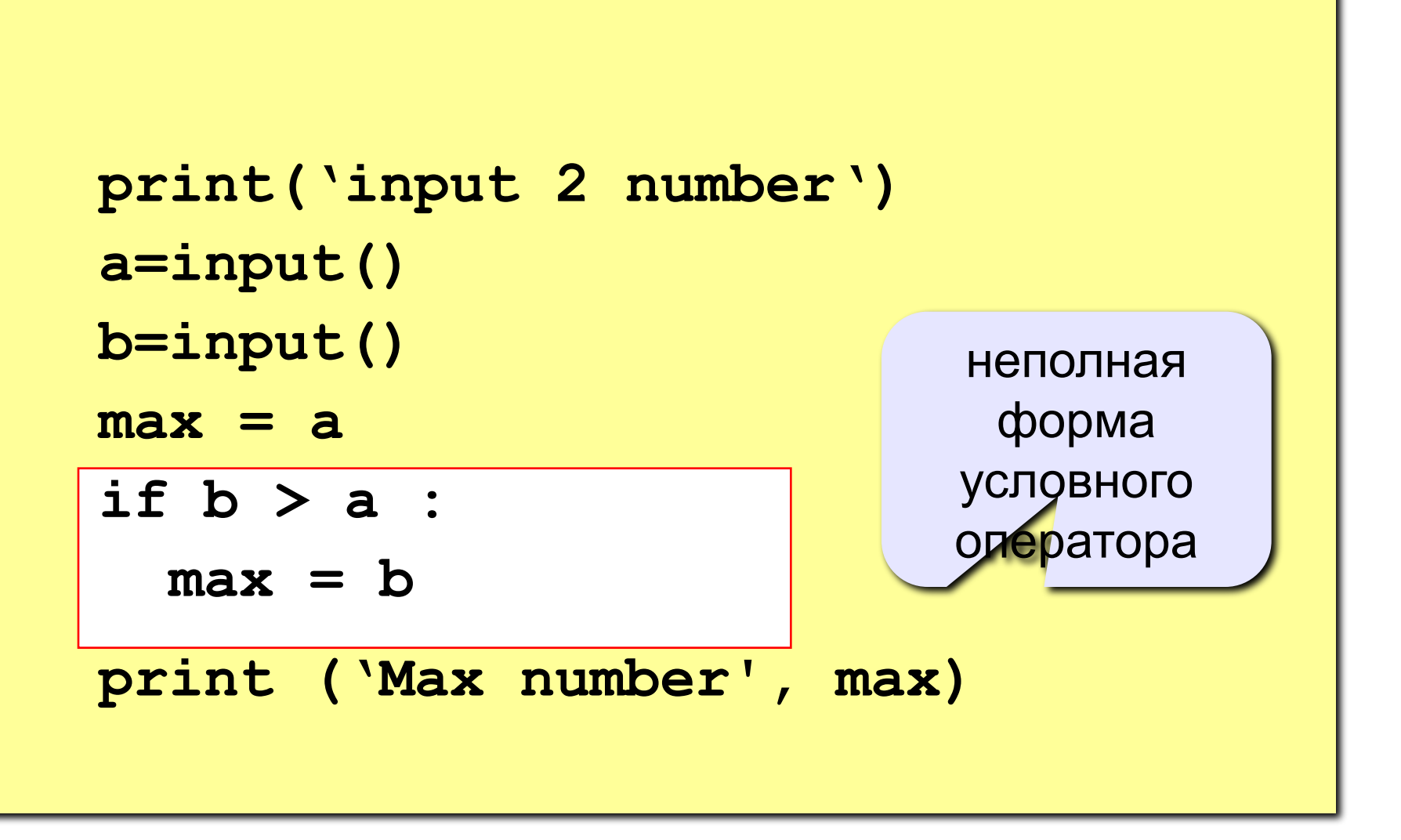

# **Задания**

#### **«4»: Ввести три числа и найти наибольшее из них.**

 **Пример:**

**Введите три числа:**

**4 15 9**

**Наибольшее число 15**

#### **«5»: Ввести пять чисел и найти наибольшее из них.**

 **Пример:**

 **Введите пять чисел:**

**4 15 9 56 4**

**Наибольшее число 56**